## **APT32**

**[attack.mitre.org](https://attack.mitre.org/groups/G0050/)**/groups/G0050/

[APT32](https://attack.mitre.org/groups/G0050) is a suspected Vietnam-based threat group that has been active since at least 2014. The group has targeted multiple private sector industries as well as foreign governments, dissidents, and journalists with a strong focus on Southeast Asian countries like Vietnam, the Philippines, Laos, and Cambodia. They have extensively used strategic web compromises to compromise victims.<sup>[\[1\]](https://www.fireeye.com/blog/threat-research/2017/05/cyber-espionage-apt32.html)[\[2\]](https://www.volexity.com/blog/2017/11/06/oceanlotus-blossoms-mass-digital-surveillance-and-exploitation-of-asean-nations-the-media-human-rights-and-civil-society/)[\[3\]](https://www.welivesecurity.com/2018/03/13/oceanlotus-ships-new-backdoor/)</sup>

ID: G0050

 $\circ$ 

Associated Groups: SeaLotus, OceanLotus, APT-C-00

Contributors: Romain Dumont, ESET

Version: 2.5

Created: 14 December 2017

Last Modified: 14 October 2021

[Version Permalink](https://attack.mitre.org/versions/v11/groups/G0050/) [Live Version](https://attack.mitre.org/versions/v11/groups/G0050/)

**Domain ID Name Use**

Enterprise [T1087](https://attack.mitre.org/techniques/T1087) [.001](https://attack.mitre.org/techniques/T1087/001) [Account Discovery:](https://attack.mitre.org/techniques/T1087)

[Local Account](https://attack.mitre.org/techniques/T1087/001)

[APT32](https://attack.mitre.org/groups/G0050) enumerated administrative users using the commands net localgroup administrators <sup>[\[7\]](https://cdn2.hubspot.net/hubfs/3354902/Cybereason%20Labs%20Analysis%20Operation%20Cobalt%20Kitty.pdf)</sup>

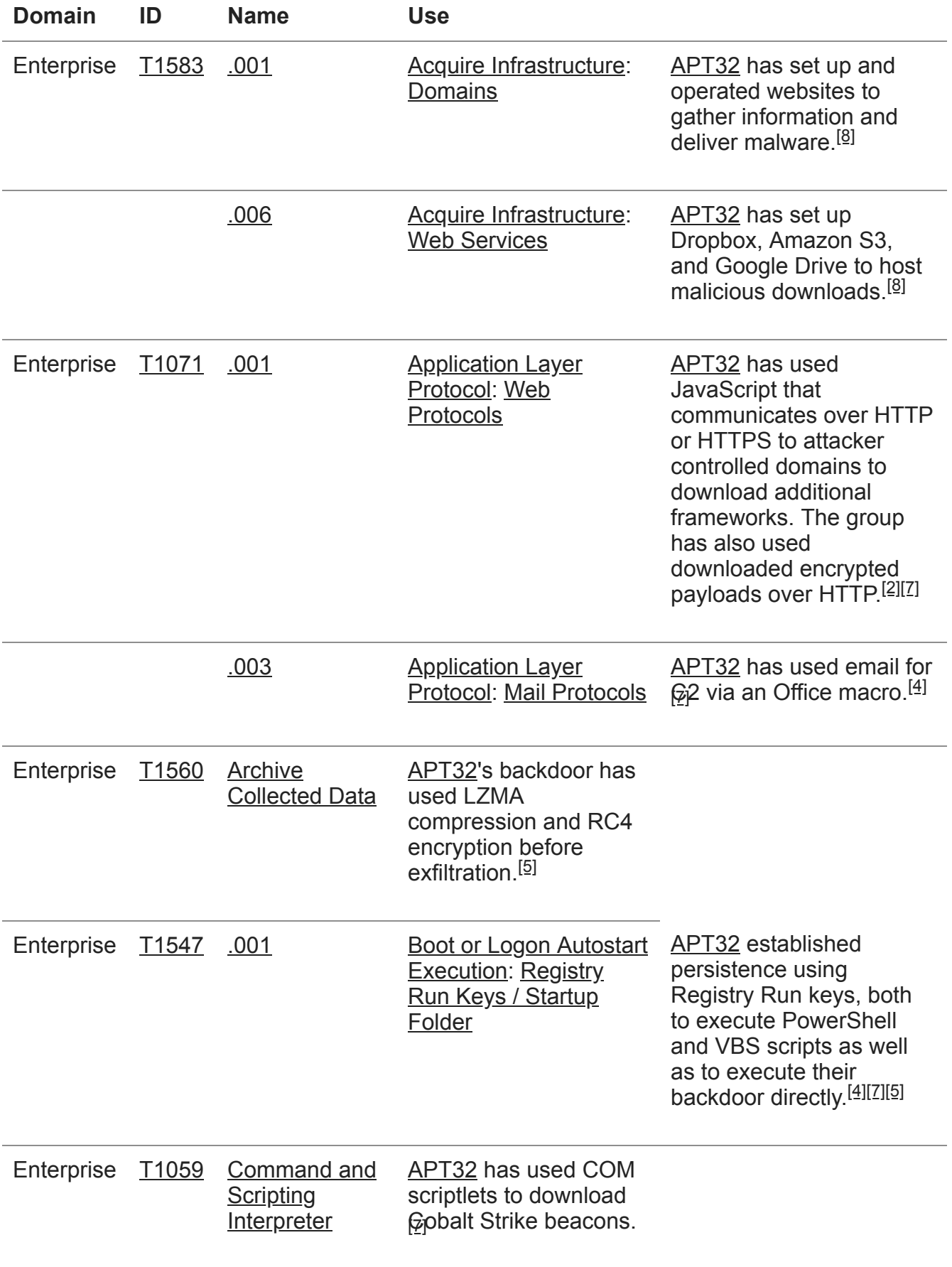

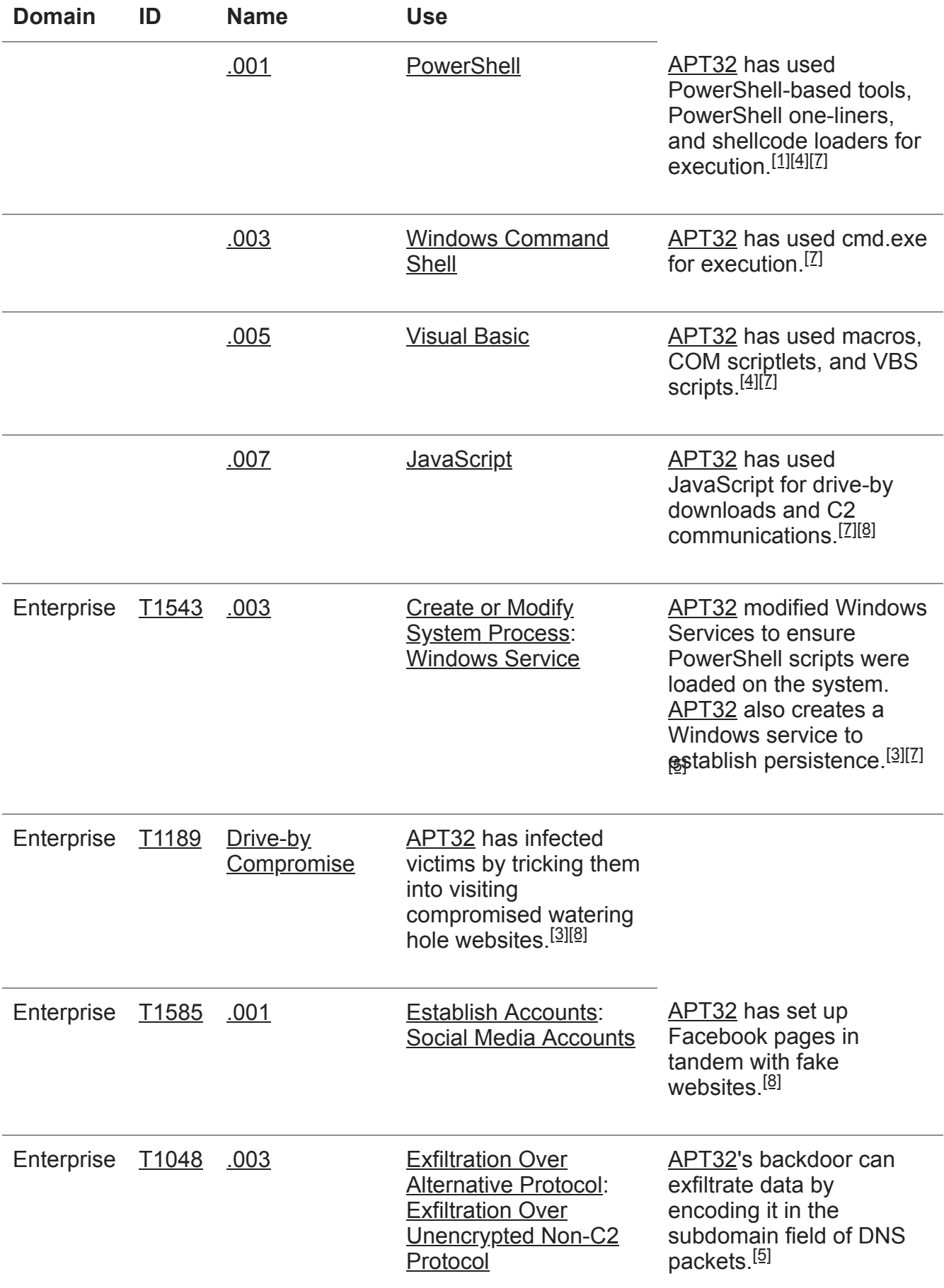

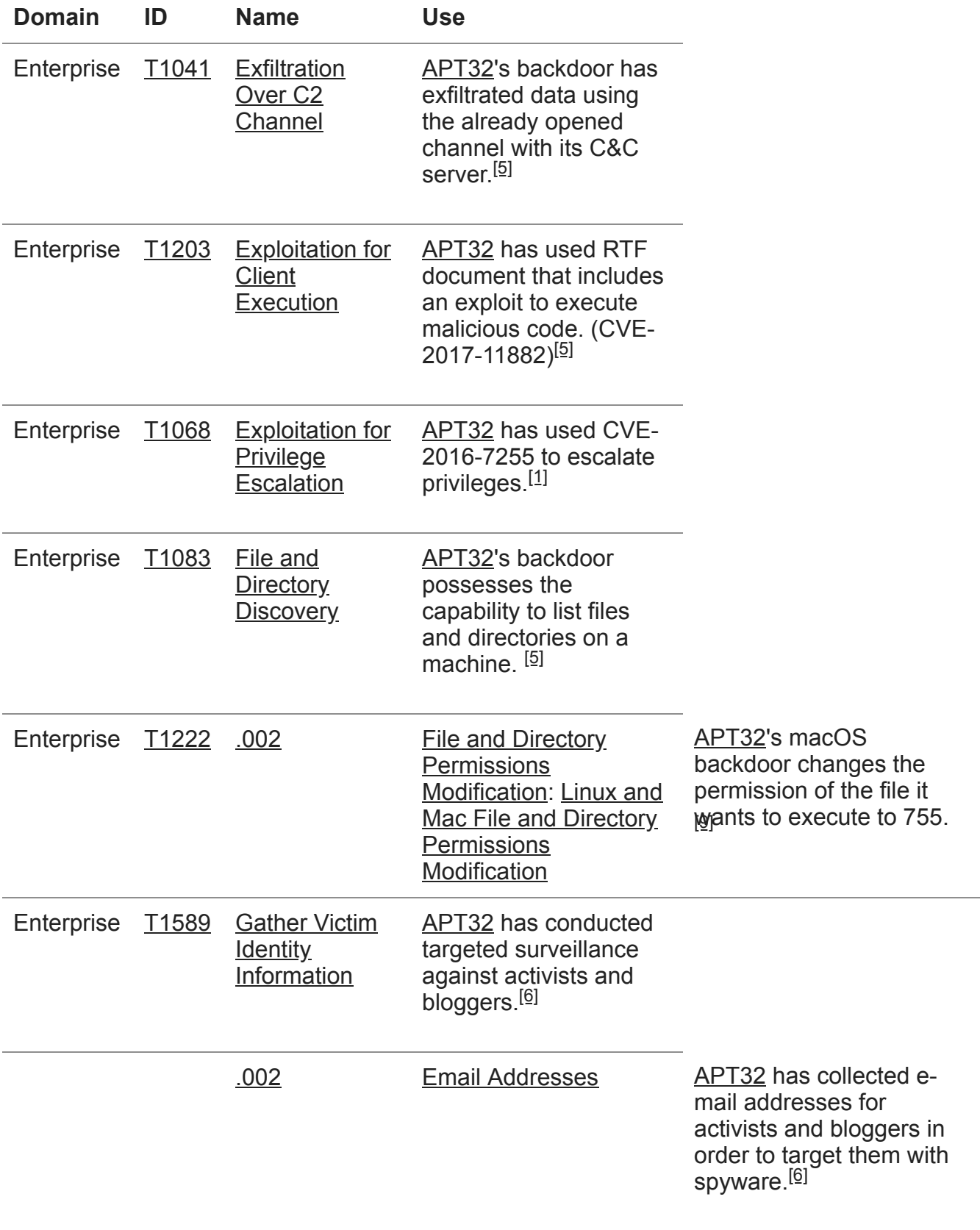

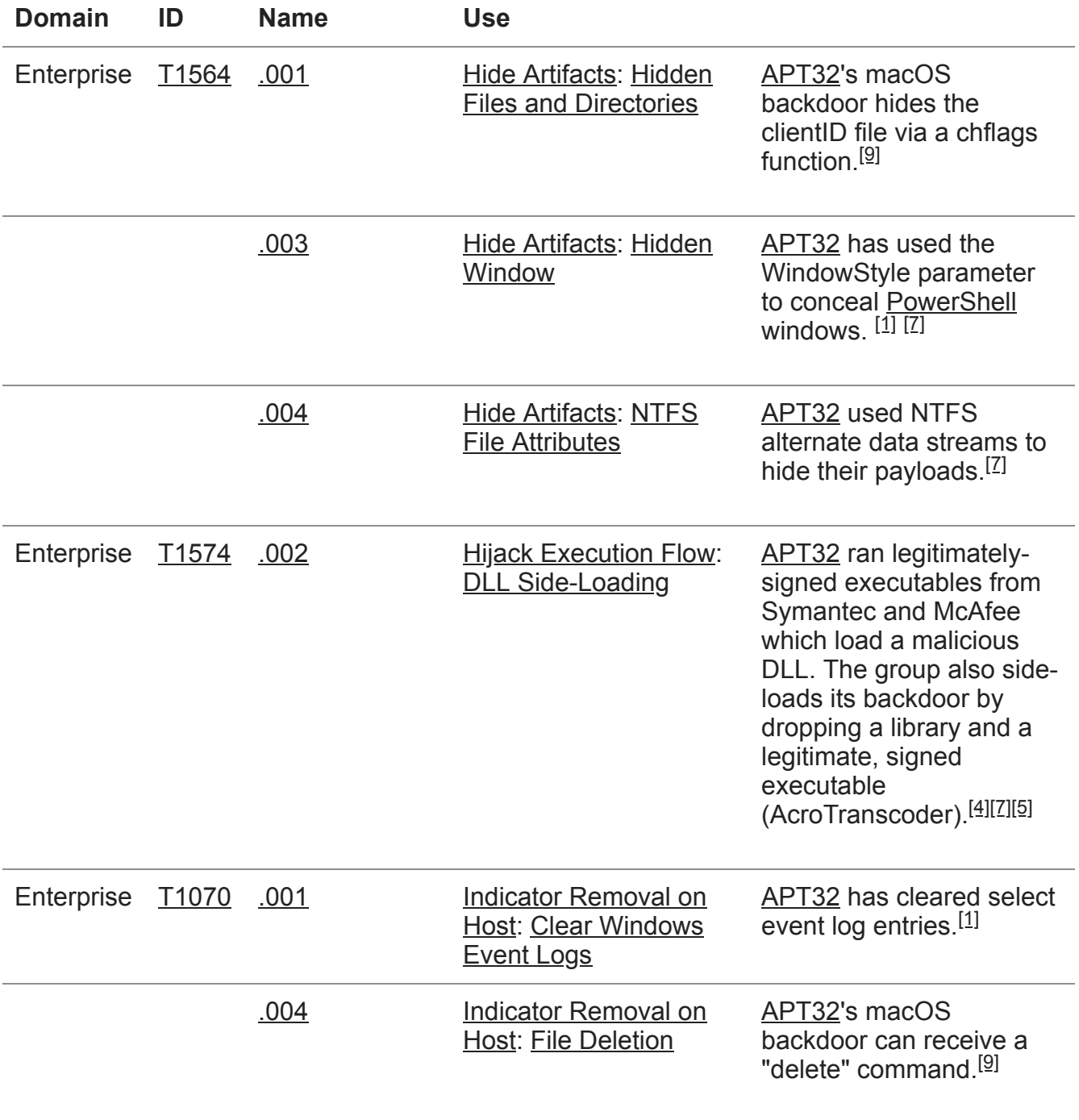

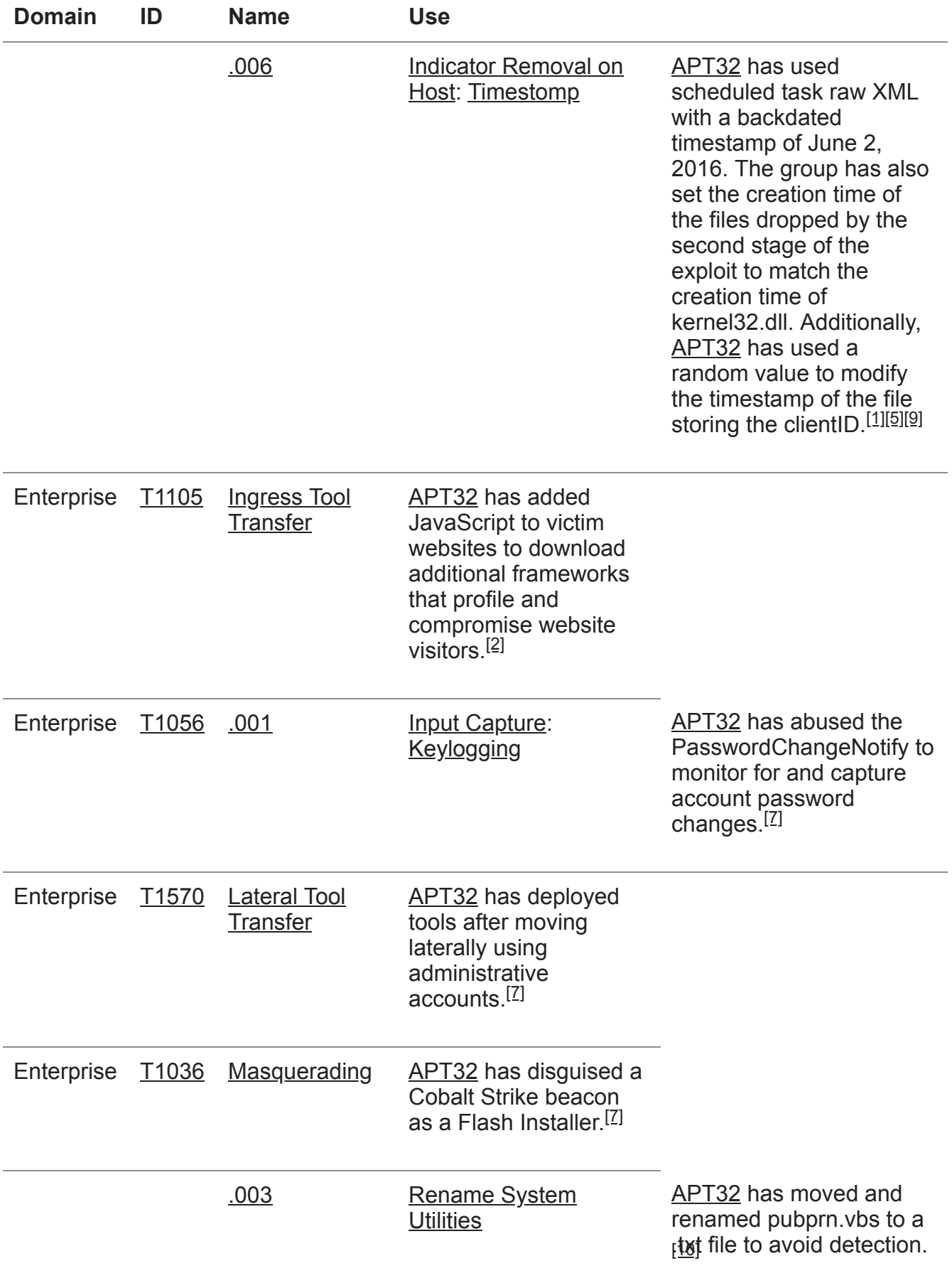

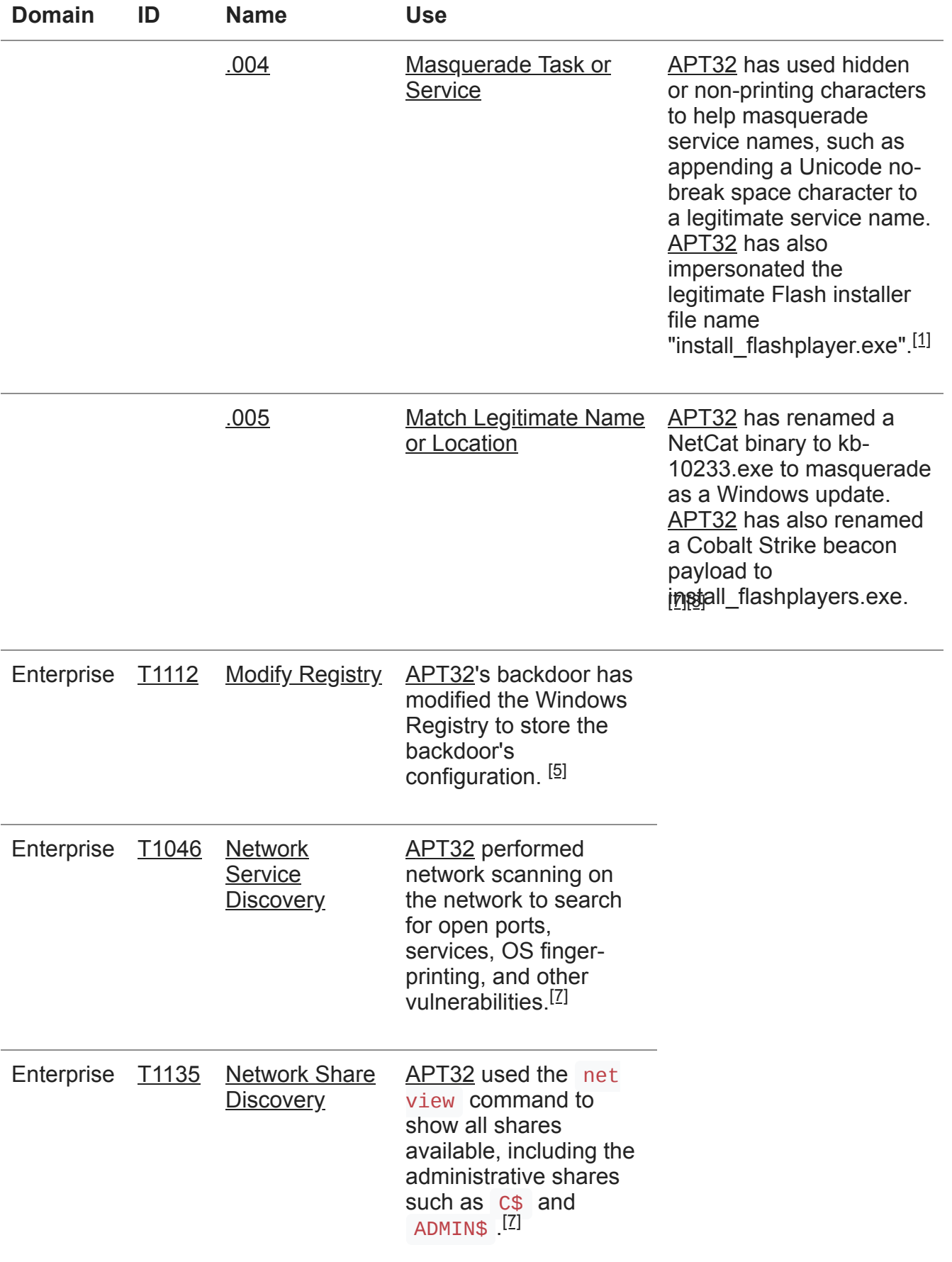

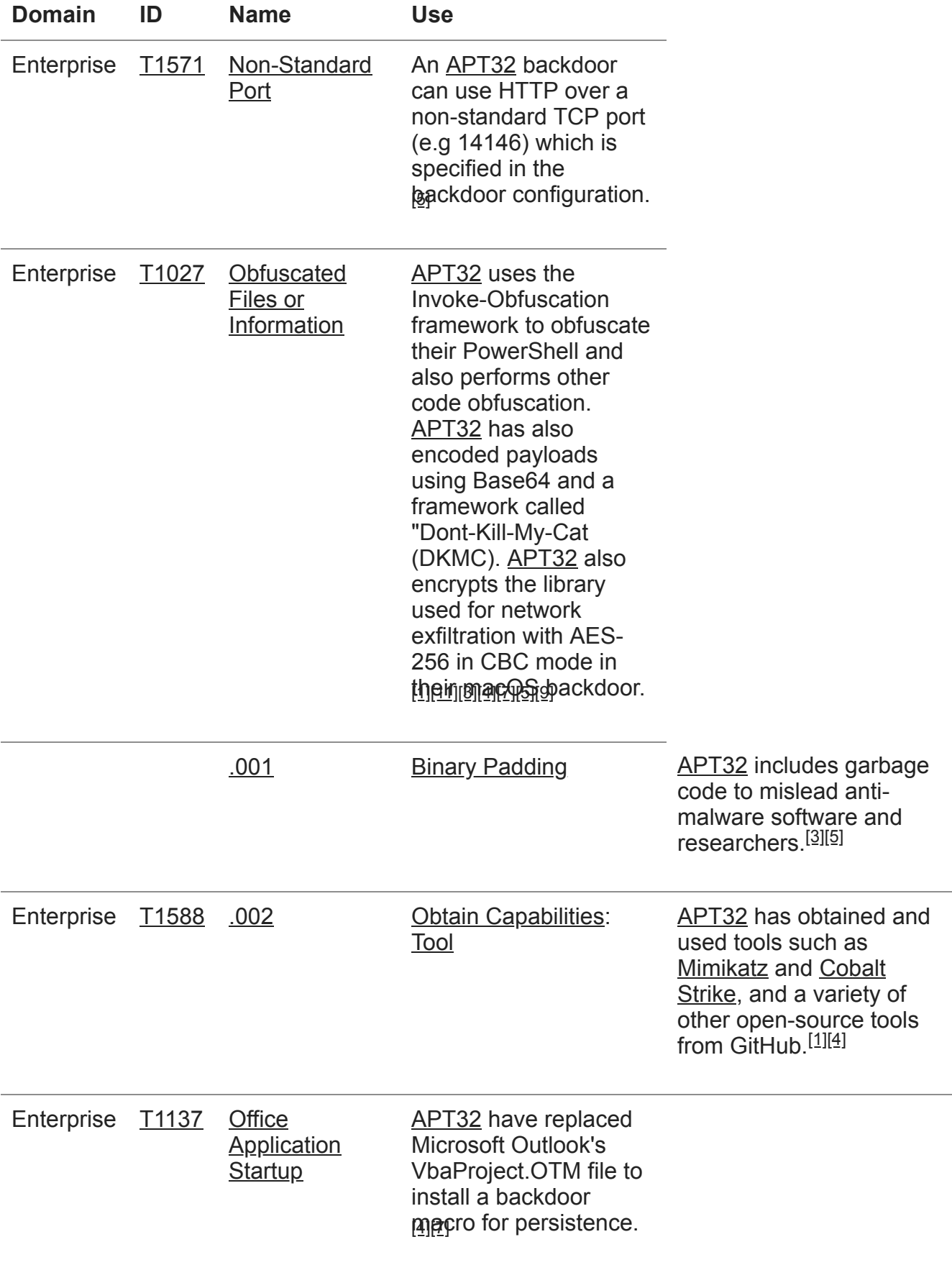

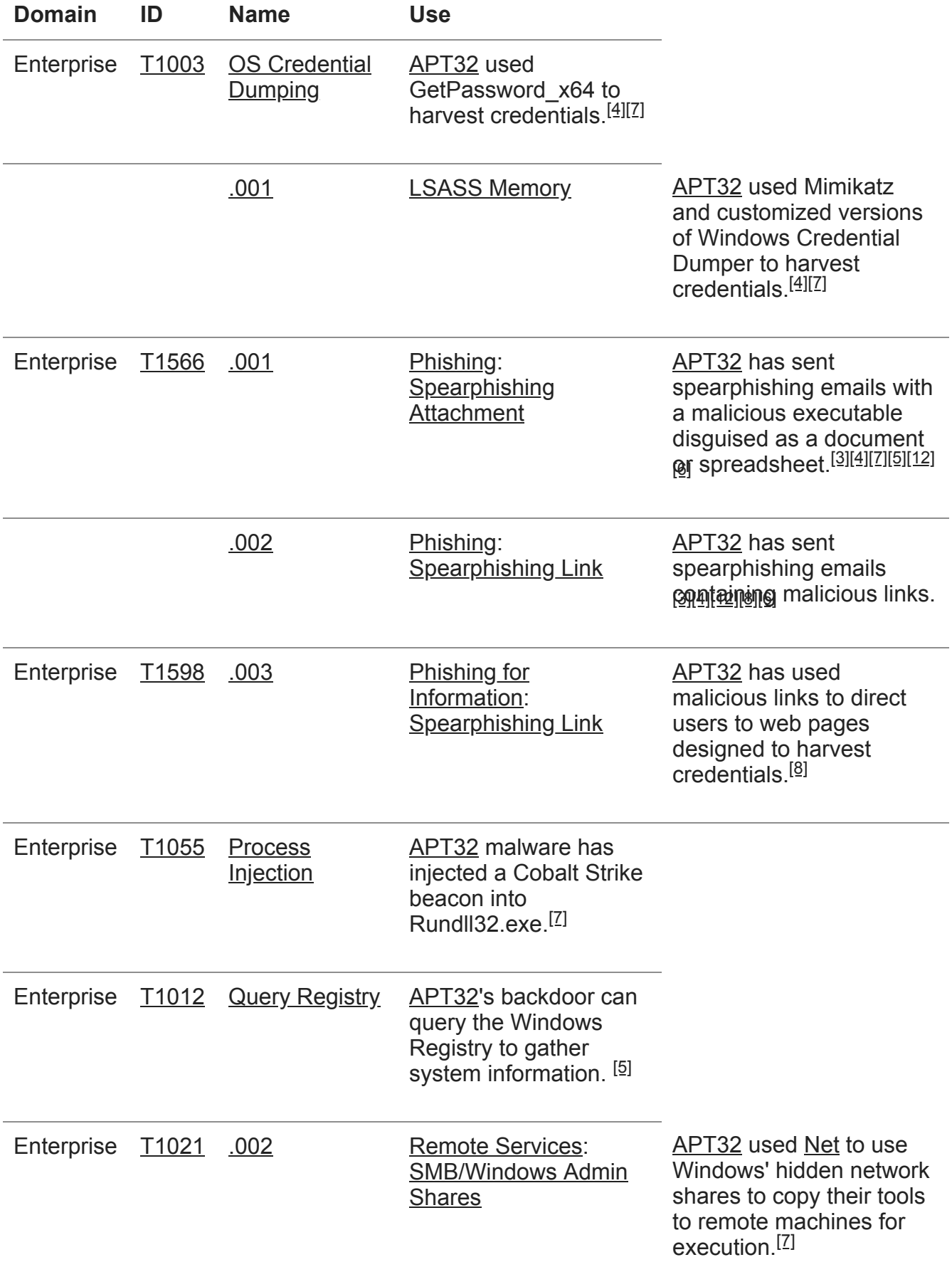

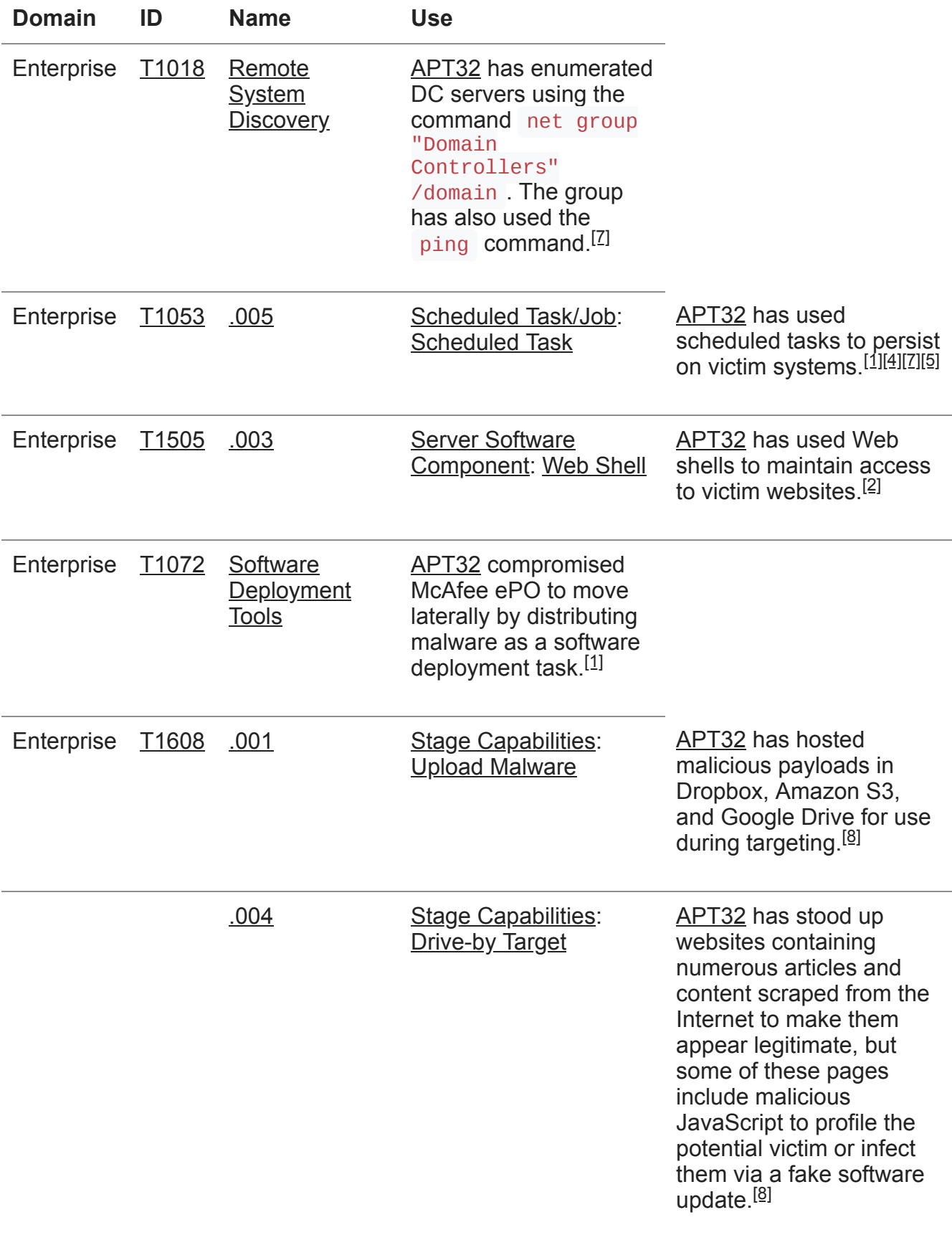

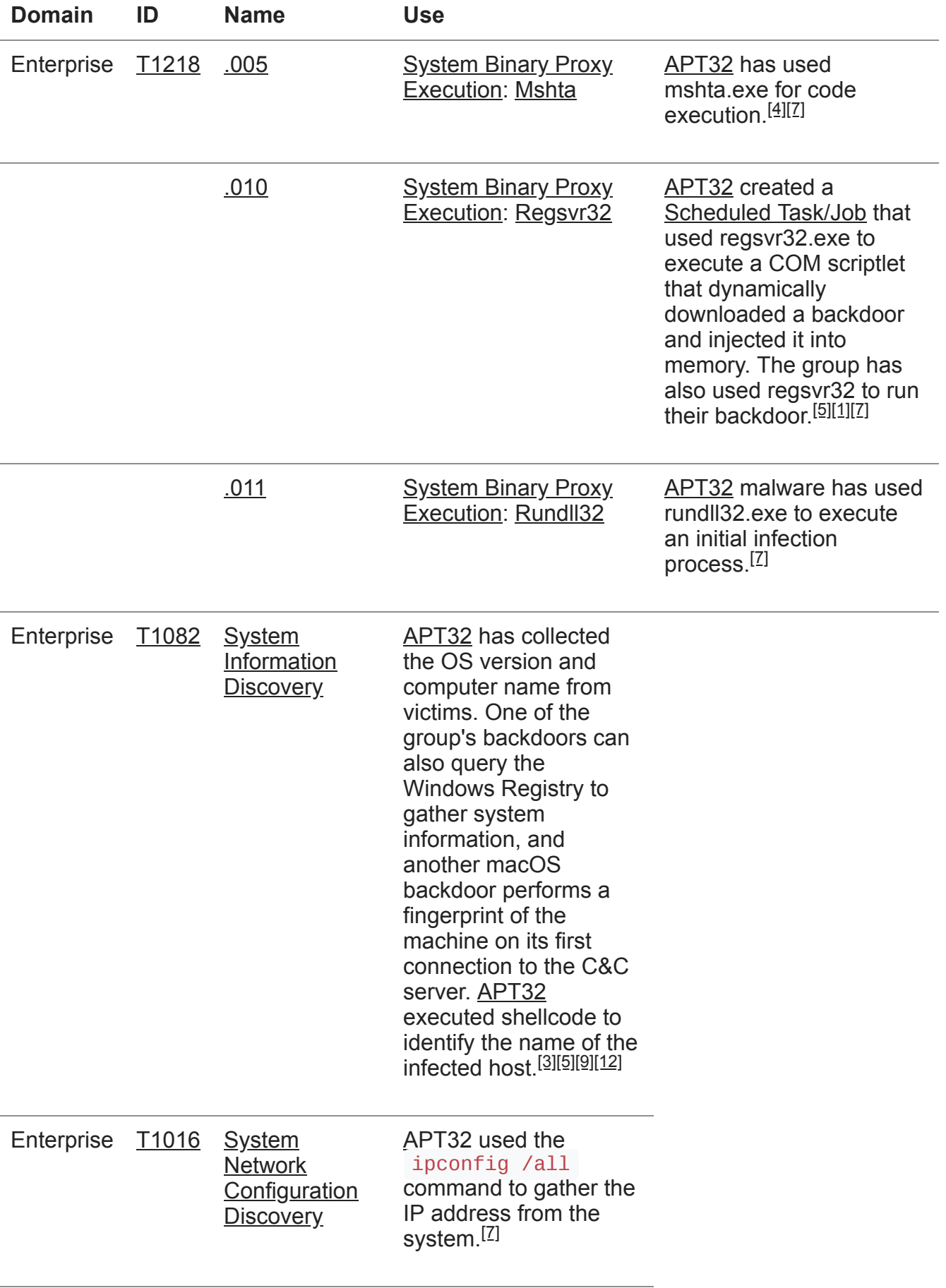

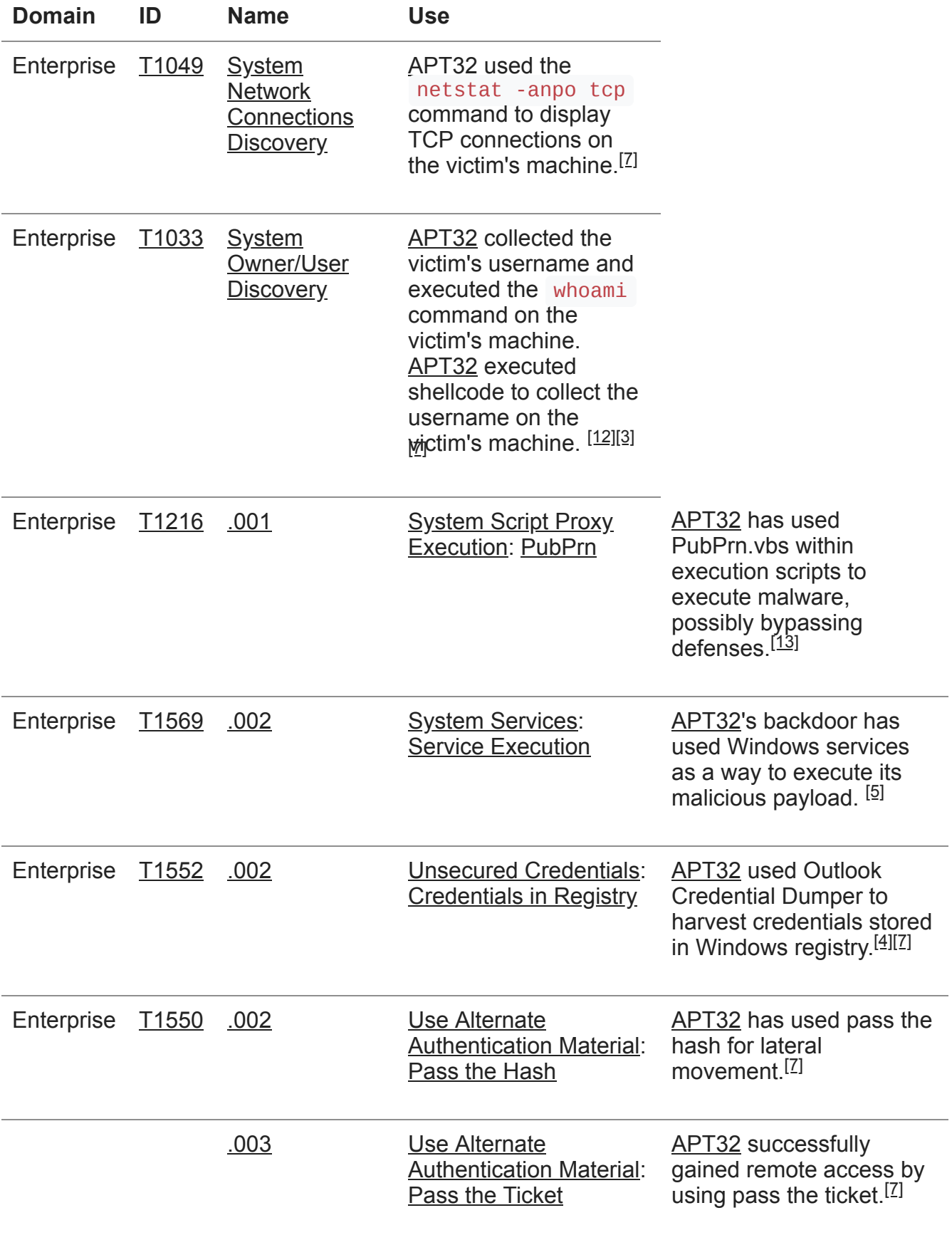

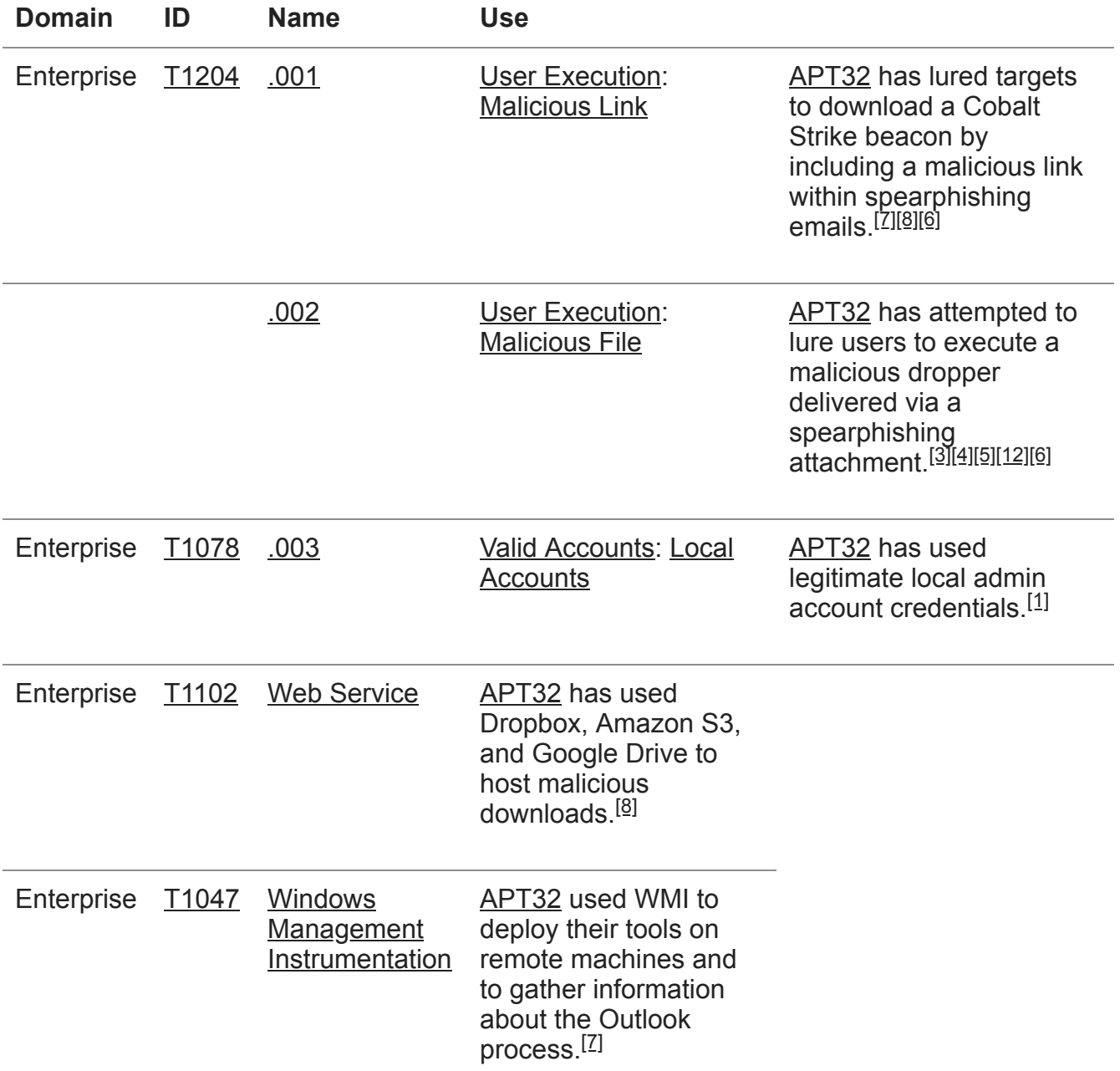